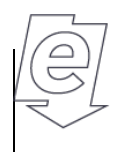

**Wydział Elektryczny** 

POLITECHNIKA WARSZAWSKA

Włodzimierz Dąbrowski

## Dyplomowanie na WE Kroki postępowania

obowiązuje od 1 października 2023 r.

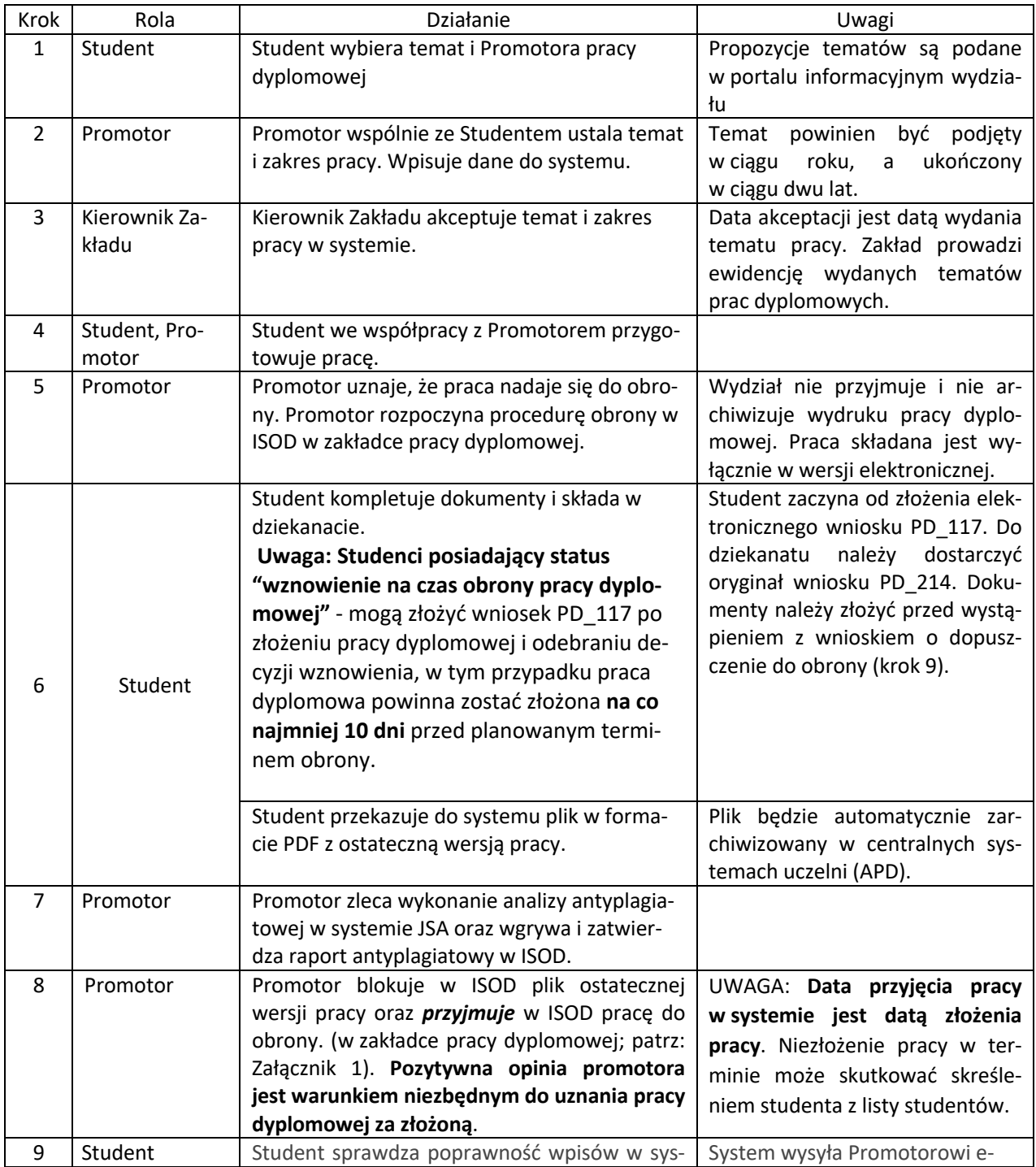

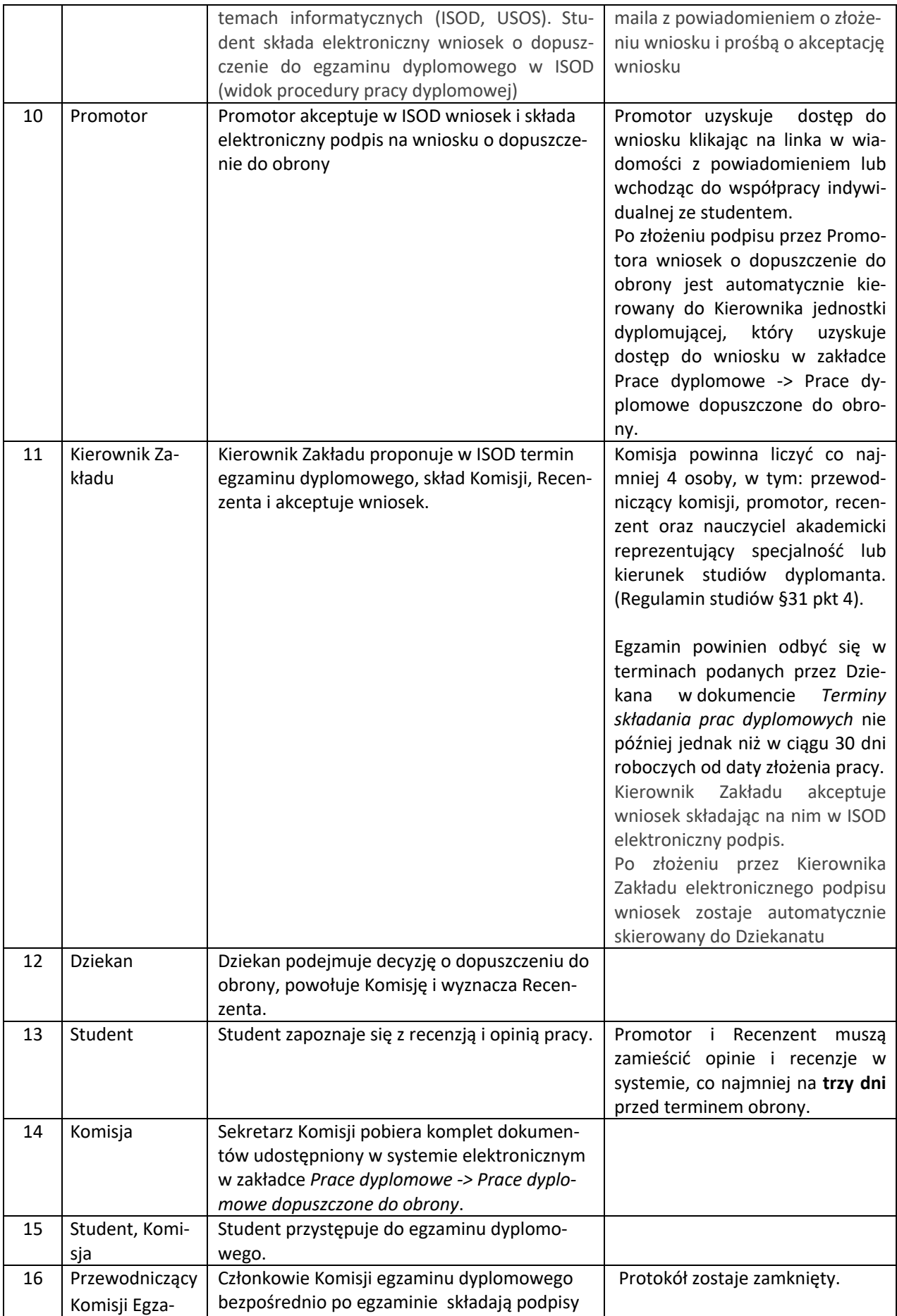

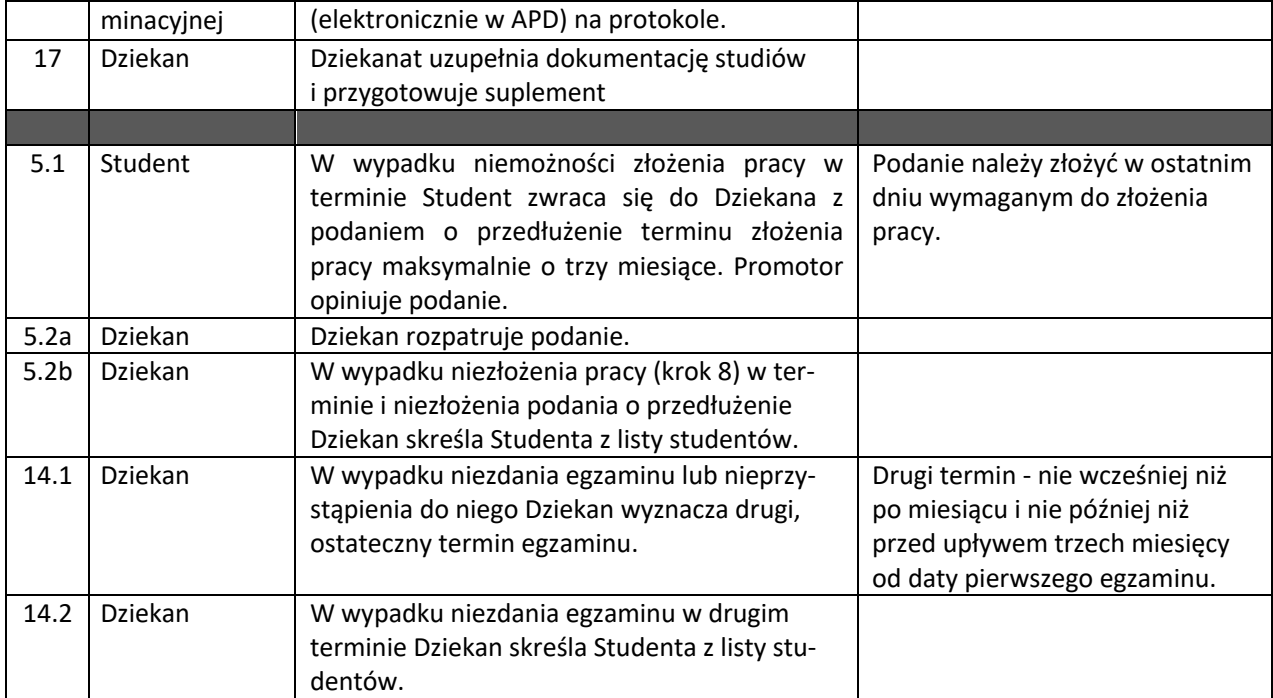

## [Załącznik 1.]

A) Student lub Promotor załącza w ISOD ostateczne wersje plików pracy w widoku procedury pracy dyplomowej [Załącznik 1]. 

- B) Promotor załącza do ISOD raport JSA i go w nim akceptuje [Załącznik 1].
- C) Promotor lub student blokują ostateczne wersje plików pracy w ISOD. [Załącznik 1]

D) Promotor przyjmuje pracę do obrony. [Załącznik 1]

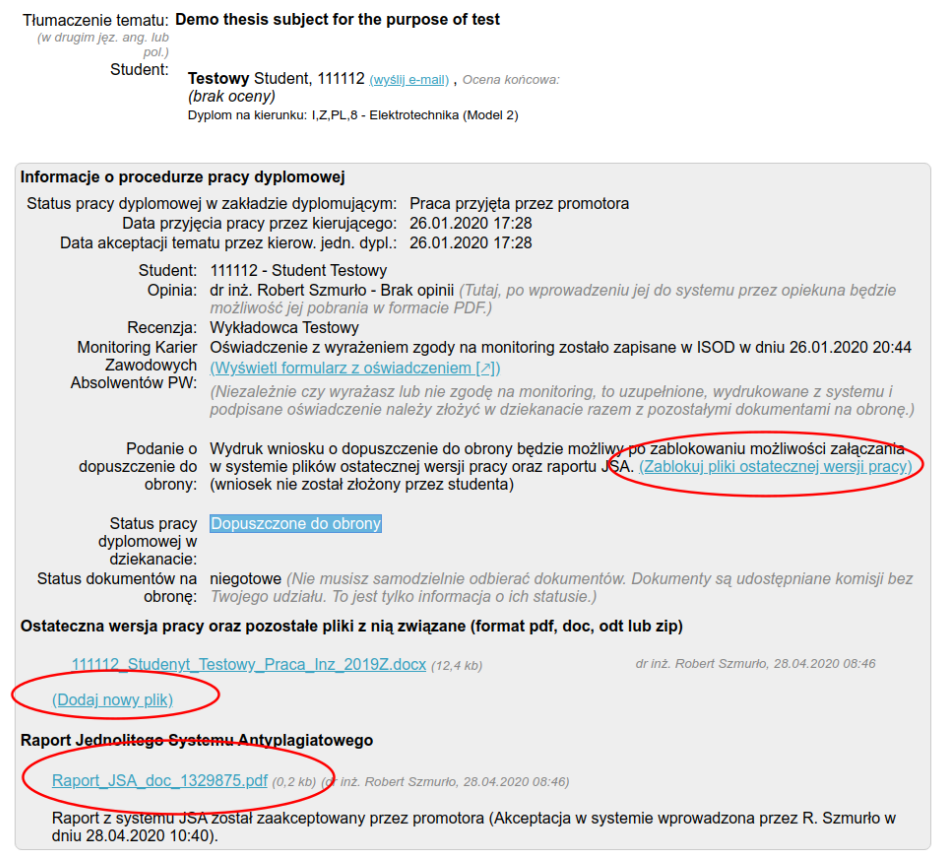

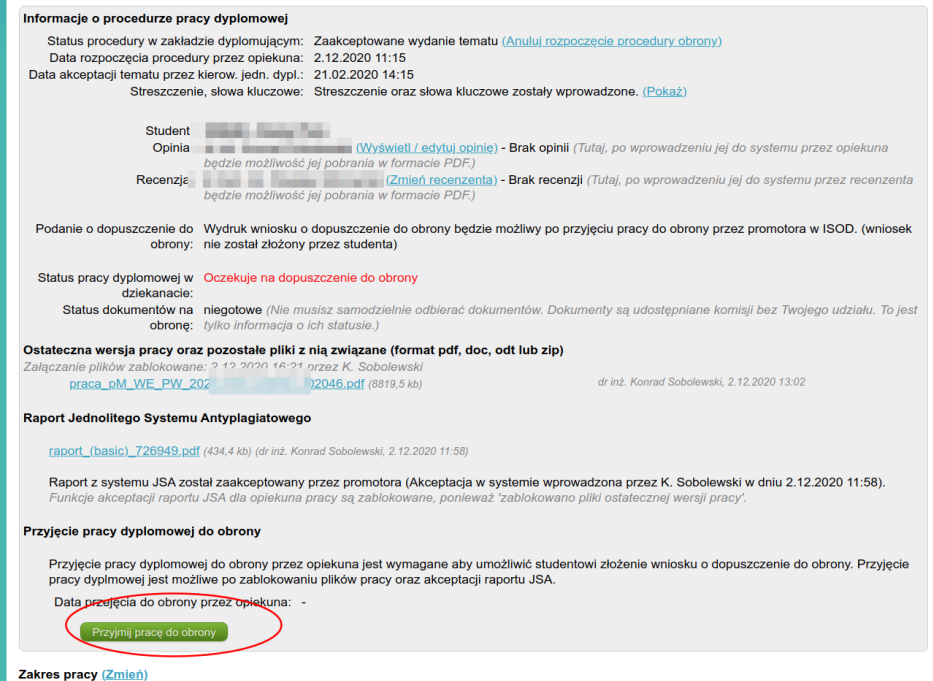

A) Student składa elektroniczny wniosek o dopuszczenie do egzaminu dyplomowego w ISOD w widoku procedury pracy dyplomowej. (System wysyła kierującemu pracą e-maila z powiadomieniem o złożeniu wniosku i prośbą o wyrażenie opinii.)

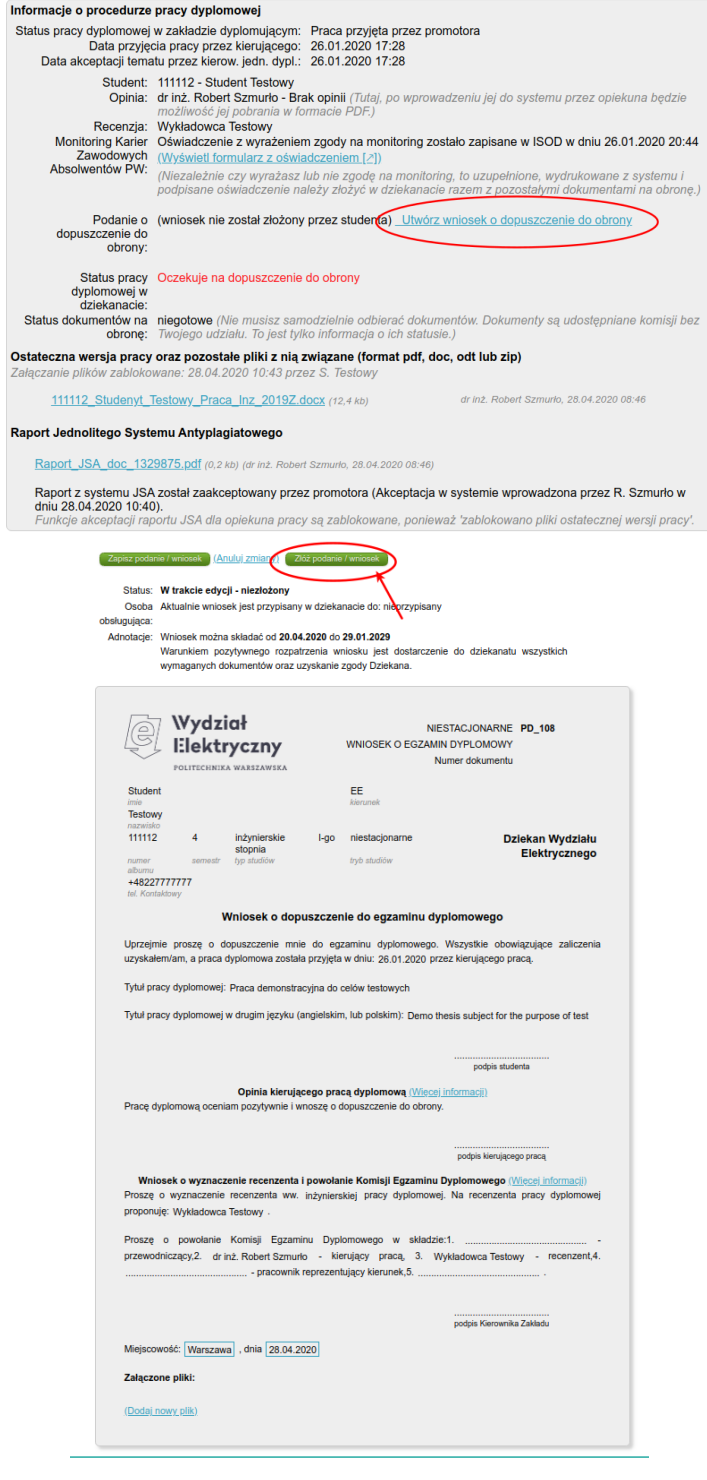

## [Załącznik 3.]

A) Promotor akceptuje w ISOD wniosek i składa elektroniczny podpis na wniosku o dopuszczenie do obrony. Dostęp do wniosku promotor uzyskuje klikając na linka w wiadomości z powiadomieniem lub wchodząc do współpracy indywidualnej ze studentem.

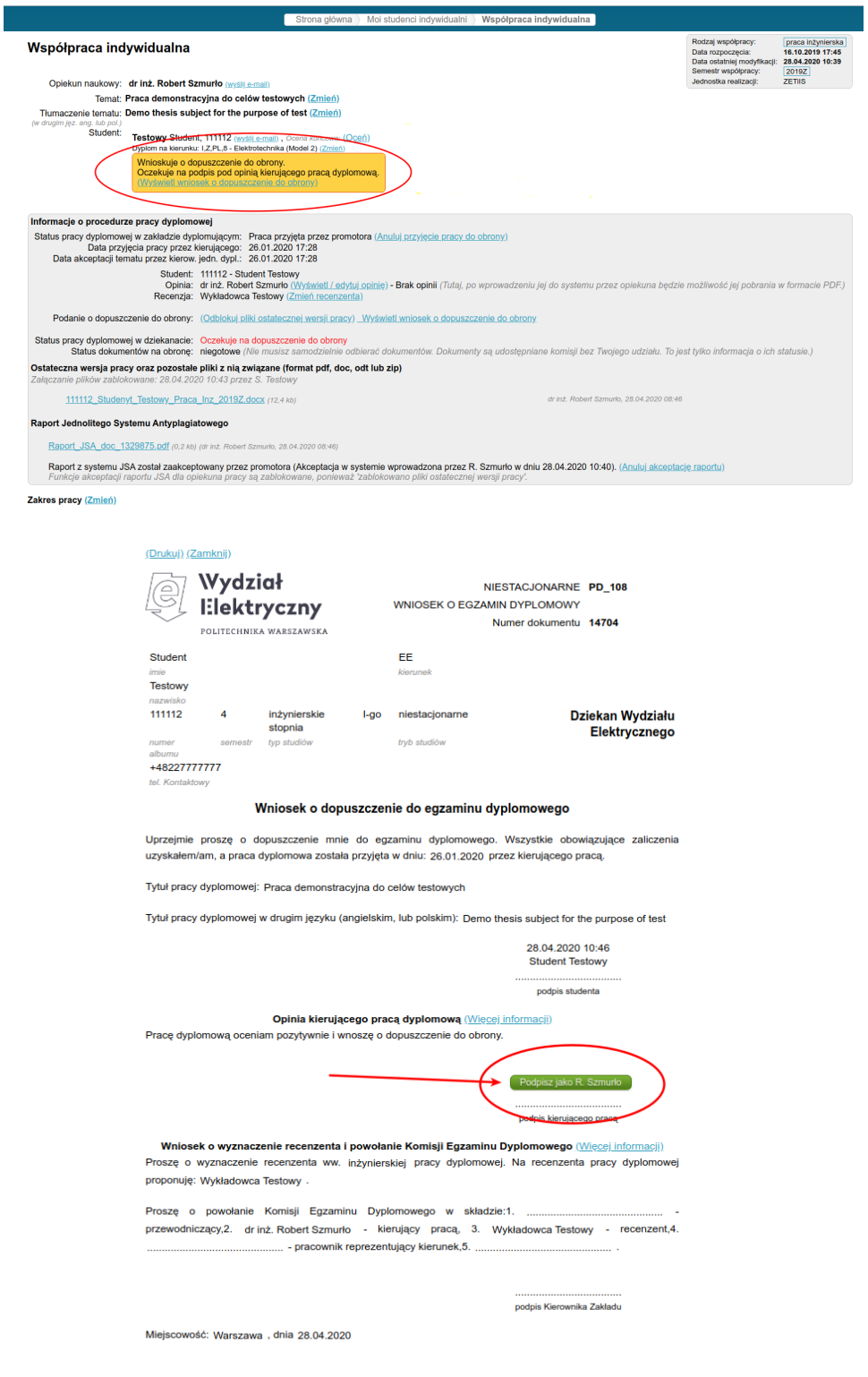

A) Po złożeniu podpisu przez promotora wniosek o dopuszczenie do obrony jest automatycznie kierowany do Kierownika jednostki dyplomującej, który uzyskuje dostęp do wniosku w zakładce Prace dyplomowe -> Prace dy*plomowe dopuszczone do obrony*. [Załącznik 4]

B) Kierownik zakładu dyplomującego lub osoba upoważniona w zakładce Prace dyplomowe dopuszczone do *obrony* proponuje skład Komisji Egzaminu Dyplomowego i akceptuje wniosek składając na nim w ISOD elektroniczny podpis. Kierownik lub osoba upoważniona wciska przycisk podpisu będąc uwierzytelnionym w systemie ISOD. [Załącznik 4]

C) Po złożeniu podpisu na wniosku o dopuszczenie do obrony przez Kierownika zakładu lub osoby upoważnionej wniosek automatycznie zostaje skierowany do dziekanatu.

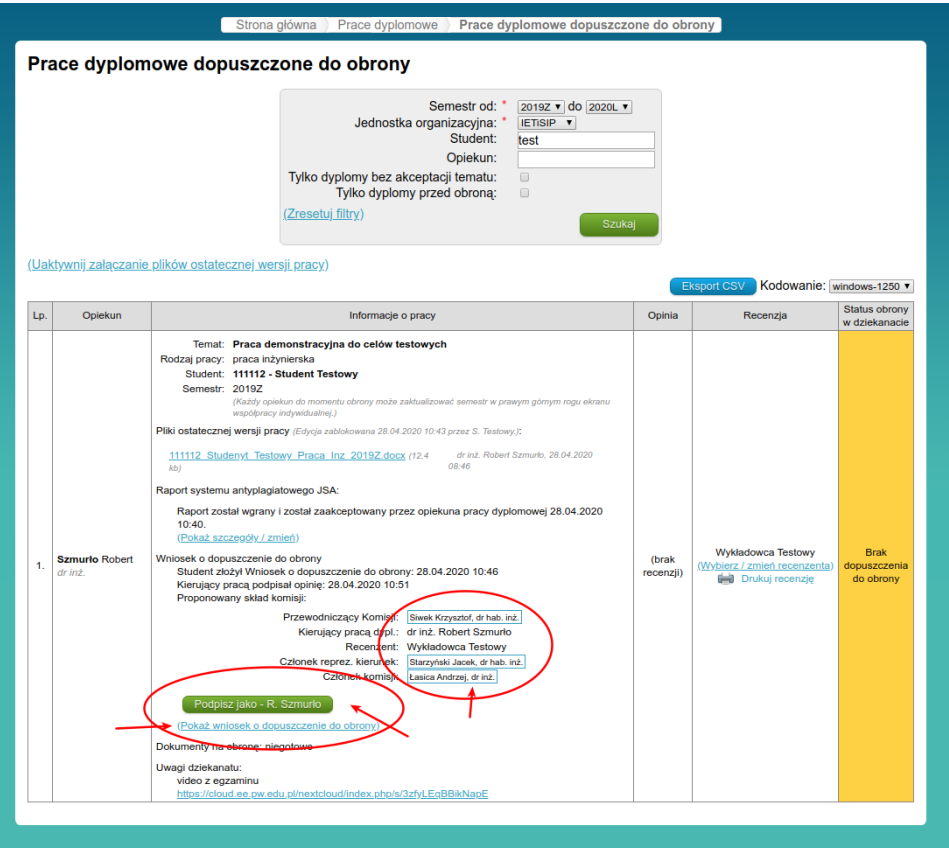